# 基于**C++20 协程的高性能 rpc 库coro\_rpc**

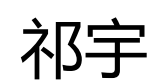

purecpp@163.com

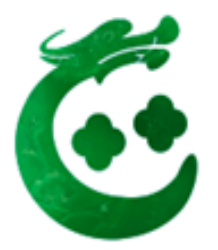

## 主要内容

- coro\_rpc 的故事
- coro\_rpc example
- coro\_rpc benchmark
- coro\_rpc 性能优化实践
- 踩过的坑

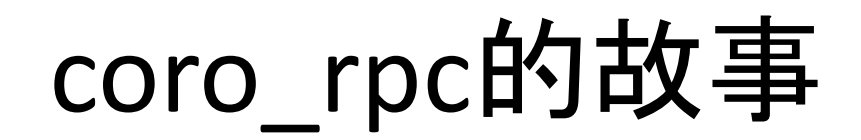

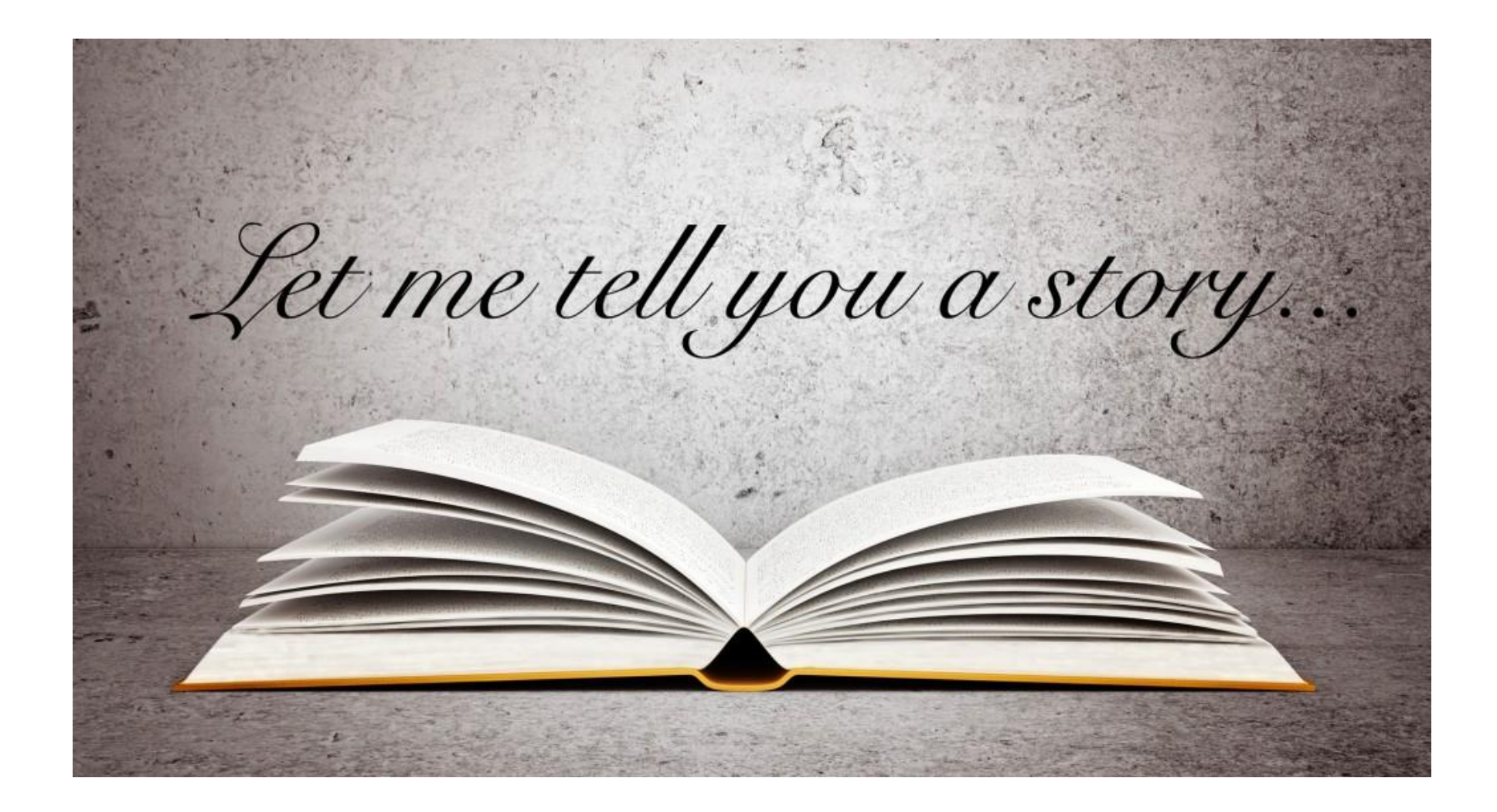

## 为什么一些广泛使用的c++ rpc库都那么难 用?!

• Grpc hello world (more than 100 lines code) [https://github.com/grpc/grpc/blob/master/examples/cpp/hellowor](https://github.com/grpc/grpc/blob/master/examples/cpp/helloworld/greeter_server.cc) ld/greeter\_server.cc

[https://github.com/grpc/grpc/blob/master/examples/cpp/hellowor](https://github.com/grpc/grpc/blob/master/examples/cpp/helloworld/greeter_callback_client.cc) Id/greeter\_callback\_client.cc

## python的rpc

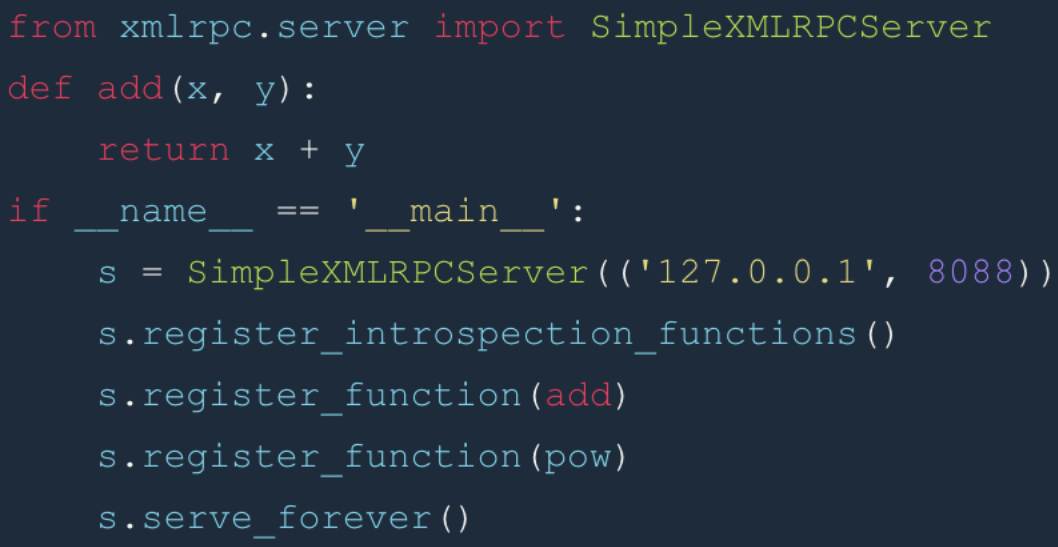

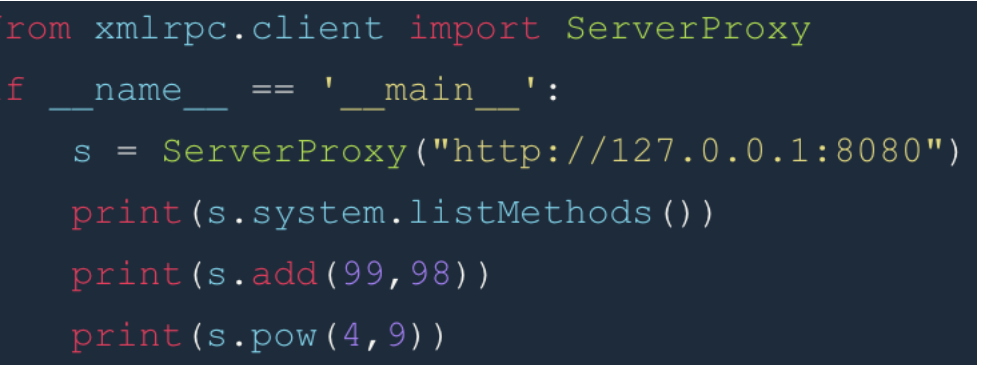

注册rpc,调用rpc,简单直接!

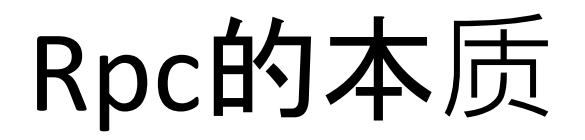

• RPC(Remote function call)

远程函数调用!

像调用本地函数一样调用远程函数,不用关心底层细节(序列化/反序列化、 网络IO、rpc路由和调用……)

## C++的rpc库可以做得更好用吗?

- 2015年提出了rest\_rpc想法
	- <https://www.cnblogs.com/qicosmos/p/5019339.html>

REST RPC变体原型:

string call (string service name, Args... args);

• 客户端调用:

call ("handler2", " TiMax", 20, "zhuhai");

• 对应的服务端处理程序

handler2 (string name, int age, string city);

## 从rest\_rpc开始

• 2016 年实现了rest\_rpc的第一个版本 (https://github.com/gicosmos/rest\_rpc)

```
std::string echo(rpc_conn conn, const std::string &src) 
{
 g_qps.increase();
 return src;
}
                                       简单直接,不到10行代码
```

```
rpc server server(9000,
std::thread::hardware_concurrency()pc
sprveli eegistien t(än2l7e0(OeCho") @Cho);
                                   // 注册
client.connect();
auto result = client.call<std::string>("echo", 
"test");
std::cout << result << std::endl;
                                                 // 调用
                                                 rpc
```
## 从rest\_rpc开始

- rest\_rpc优点:非常易用
- rest\_rpc缺点:
	- rpc调用缺少参数匹配的检查
	- rpc服务名是字符串,可能会写错

如何增强api调用的安全性?

## 从rest\_rpc 到 Ray C++ Worker

• 2020年参与开发了Ray C++ Worker(<u>https://github.com/ray-</u> [project/ray/blob/master/cpp/example/example.cc\)](https://github.com/ray-project/ray/blob/master/cpp/example/example.cc)

```
int Plus(int x, int y) { return x + y; }
RAY REMOTE(Plus):
int main() \{auto task_object = ray::Task(Plus).Remote(1, 2);auto result = task_object.Get();
```
rpc调用更安全(rpc函数类型检查、参数检查)

#### **缺点:**

为了rpc调用的安全性, client需要依赖rpc的实现(动态 库) ,依赖比较重,rpc函数的实现事实上也暴露给client 了

#### coro\_rpc

}

https://github.com/alibaba/yalantinglibs.git

• 2022年开发了coro\_rpc 第一个版本

// rpc\_service.h std::string echo(std::string str);

// rpc\_service.cpp std::string echo(std::string str) { return str; }

```
#include <coro_rpc/coro_rpc_server.hpp>
#include "rpc_service.h"
int main() {
 register_handler<echo>(); // register rpc function
```

```
coro rpc server server(/*thread num =*/10, 8801);
server.start();
```
#### coro\_rpc

```
# include "rpc_service.h"
# include <coro_rpc/coro_rpc_client.hpp>
```

```
Lazy<void> test_client() {
 coro rpc client client;
 co await client.connect("localhost", /*port =*/9000);
```

```
auto r = co_await client.call<echo>("hello coro_rpc"); //调用rpc函数
std::cout << r.result.value() << "\n"; //will print "hello coro rpc"
}
```

```
int main() {
 syncAwait(test_client());
```
}

api调用很安全,有类型和参数检查; Client只依赖rpc函数的头文件,rpc的实现不会暴露给 client;

## coro\_rpc的故事

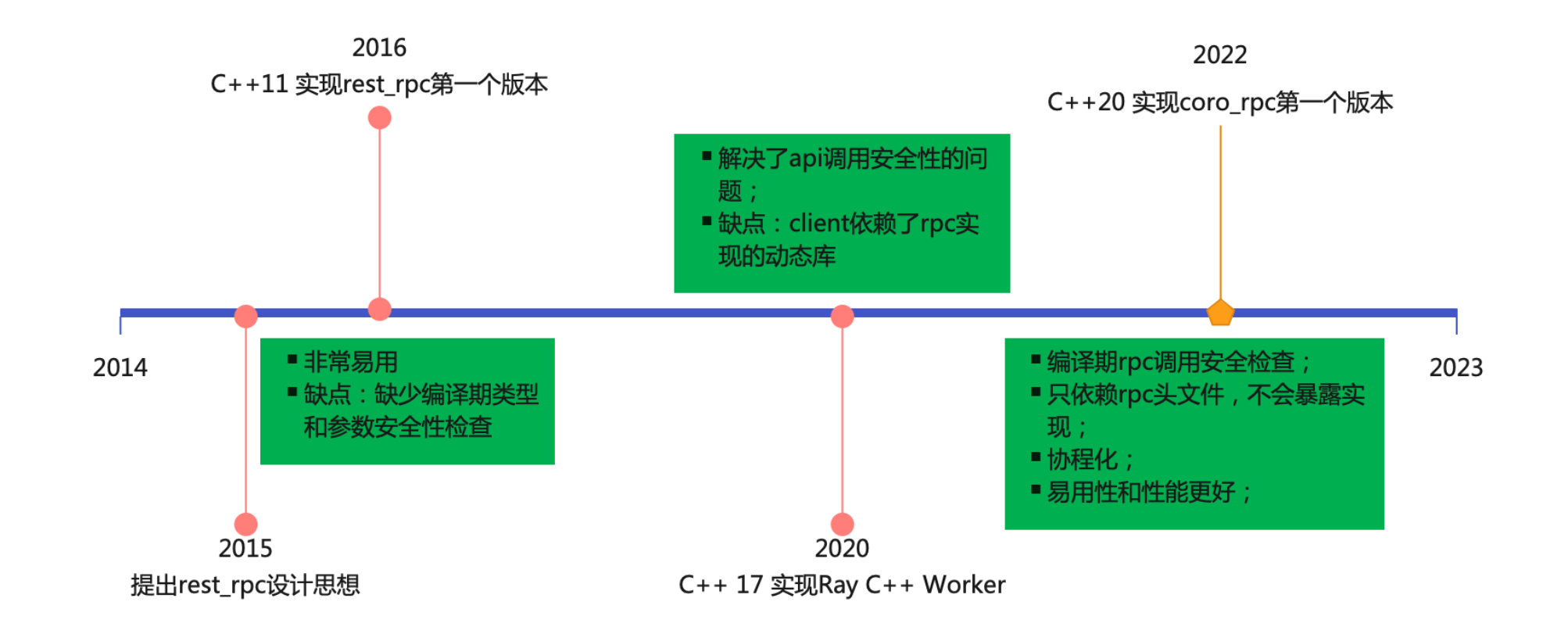

## coro\_rpc的特色

#### • 易用

- 就像定义普通函数一样定义rpc函数
- 就像调用本地函数一样调用远程rpc函数
- 几行代码就可以完成一个rpc服务
- 用户只需要关注业务逻辑,不用关心底层细节(序列化、路由由框架完成, 用户无感知)
- 免安装,包含头文件就可以用
- 安全
	- client调用rpc,会在编译期检查做类型和参数的检查
	- client只依赖rpc函数的头文件,rpc的实现不会暴露给client
- 高性能(详见benchmark部分)

### coro\_rpc example

#### Talk is cheap. Show me the code.

- Linus Torvalds

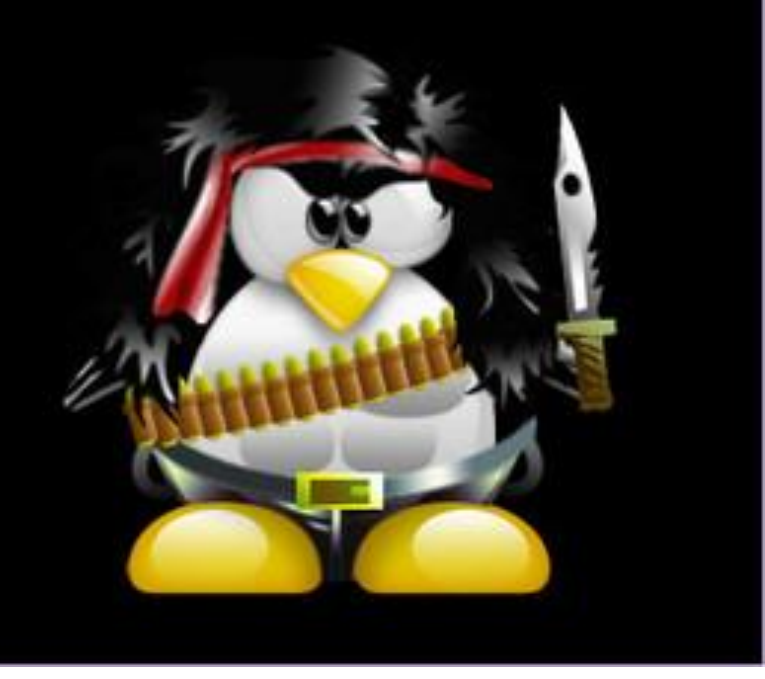

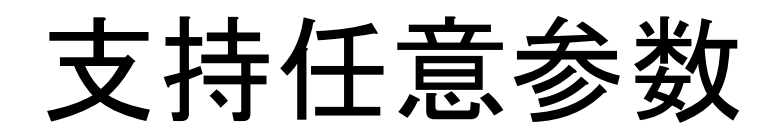

```
int get value(int a, int b){return a + b;}
person get person(person p, int id) { return p;}
struct dummy {
 std::string echo(std::string str) { return str; }
};
            参数的序列化由struct_pack自动完成,用户无感知
```

```
int main() {
 register_handler<get_value, get_person>();//注册任意参数类型的普通函数
```

```
dummy d{};
register_handler<&dummy::echo>(&d); //注册成员函数
```

```
coro rpc server server(/*thread num =*/10, /*port =*/9000);
server.start();
}
```
支持协程函数

Lazy<int> get coro value(int val) { co\_return val; }

int main() {

}

register\_handler<get\_coro\_value>();//注册协程函数

```
coro rpc server server(/*thread num =*/hardware concurrency(), /*port =*/9000);
server.start();
```

```
auto client = create client();
auto ret = client.call<get coro value>(42);
CHECK(ret.value() == 42);
```
支持delay处理

```
void hello_with_delay(connection<std::string> conn) {
 // 在线程或者线程池中处理rpc请求
 std::thread([conn]() mutable {
  // 处理完成后response结果
  conn.response_msg("hello coro_rpc");
}).detach();
}
```

```
int main() {
 register handler<hello with delay>();
 coro rpc server server(2, 8801);
 server.start();
}
```
## 支持异步回调

```
# include <coro_rpc/async_rpc_server.hpp>
inline std::string hello() { return "hello coro rpc"; }
```

```
int main() {
 register handler<hello>();
 async rpc server server(/*thread nuffit vertiled, /*port =*/9000);
 server.start();
}
                                    经典的异步回调的
```

```
int main() {
 register handler<hello>();
 coro rpc server server(/*thread_num =*/10, /*port =*/9000);
 server.start();
}
                                 异步协程的server
```
### coro\_rpc benchmark

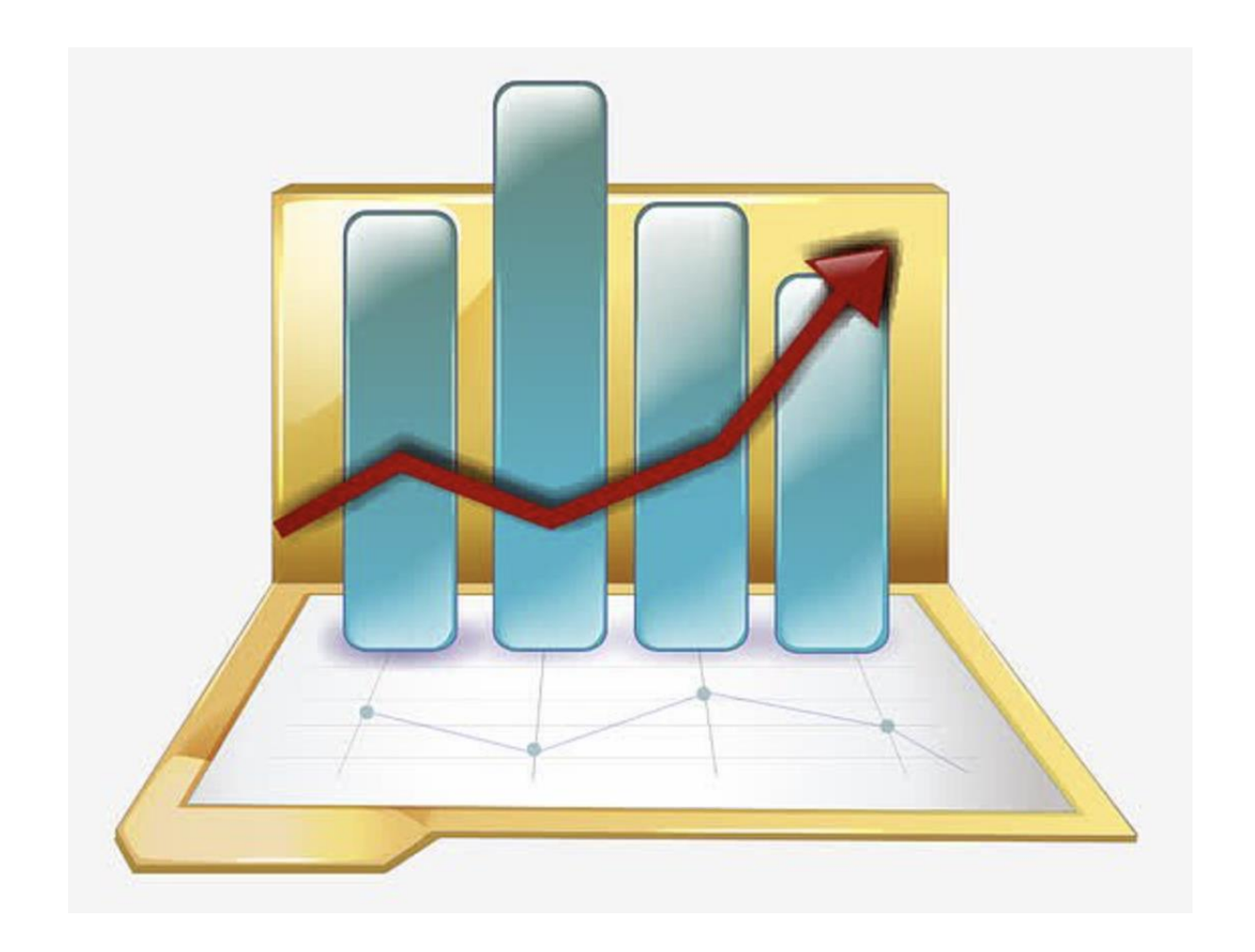

### coro\_rpc benchmark

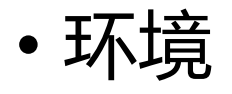

Intel(R) Xeon(R) Platinum 8163 CPU @ 2.50GHz 96核

OS: Linux version 4.9.151-015.ali3000.alios7.x86\_64

编译器:Alibaba Clang13 C++20

编译选项: Release -O3

### Alibaba Cloud Compiler(LLVM)

Alibaba Cloud Compiler(ACC) LLVM编译器,相比GCC,或其他Clang/LLVM版本在编译、构 建速度上有很大的提升;

利用ACCThinLTO、AutoFDO和Bolt等技术可以在不同程度上优化程序性能。

通过编译器切换升级到ACC,可以在不用大幅修改代码的情况下获得性能提升和编译速度大幅 提升。

ACC与C++基础库(async\_simple、struct\_pack和coro\_rpc等库),为龙蜥社区开发者提供了 C++开发的一站式解决方案,快速构建高性能的C++应用。

ACC Clang13 还提供了C++ 20 协程调试功能(GCC还没有)和std::module, 对C++20 的支持 较好。

## Benchmark 说明

#### • 测试case

- 客户端和服务端都在同一台机器上,使用不同连接数发送请求做echo测试
- Pipeline 模式下极限qps 测试
- Ping-pong模式下的qps和时延测试
- 测试备注
	- brpc由于采用了连接复用,实际上的socket连接数并没有那么多(实际连接数为96), coro rpc的连接数是实际的连接数。
	- 测试客户端统一用coro\_rpc的压测客户端测试,压测效果较好,基本能把cpu打满。没 有使用brpc测试客户端原因是:如果用brpc客户端压测,brpc qps会降低一倍;
	- grpc的qps始终不会超过10万,故没有放进来做性能比较;
	- 目前测试场景仅仅是echo测试, 没有测试更多更复杂的场景, 测试数据仅供参考;

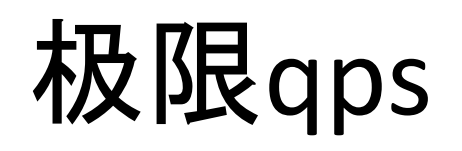

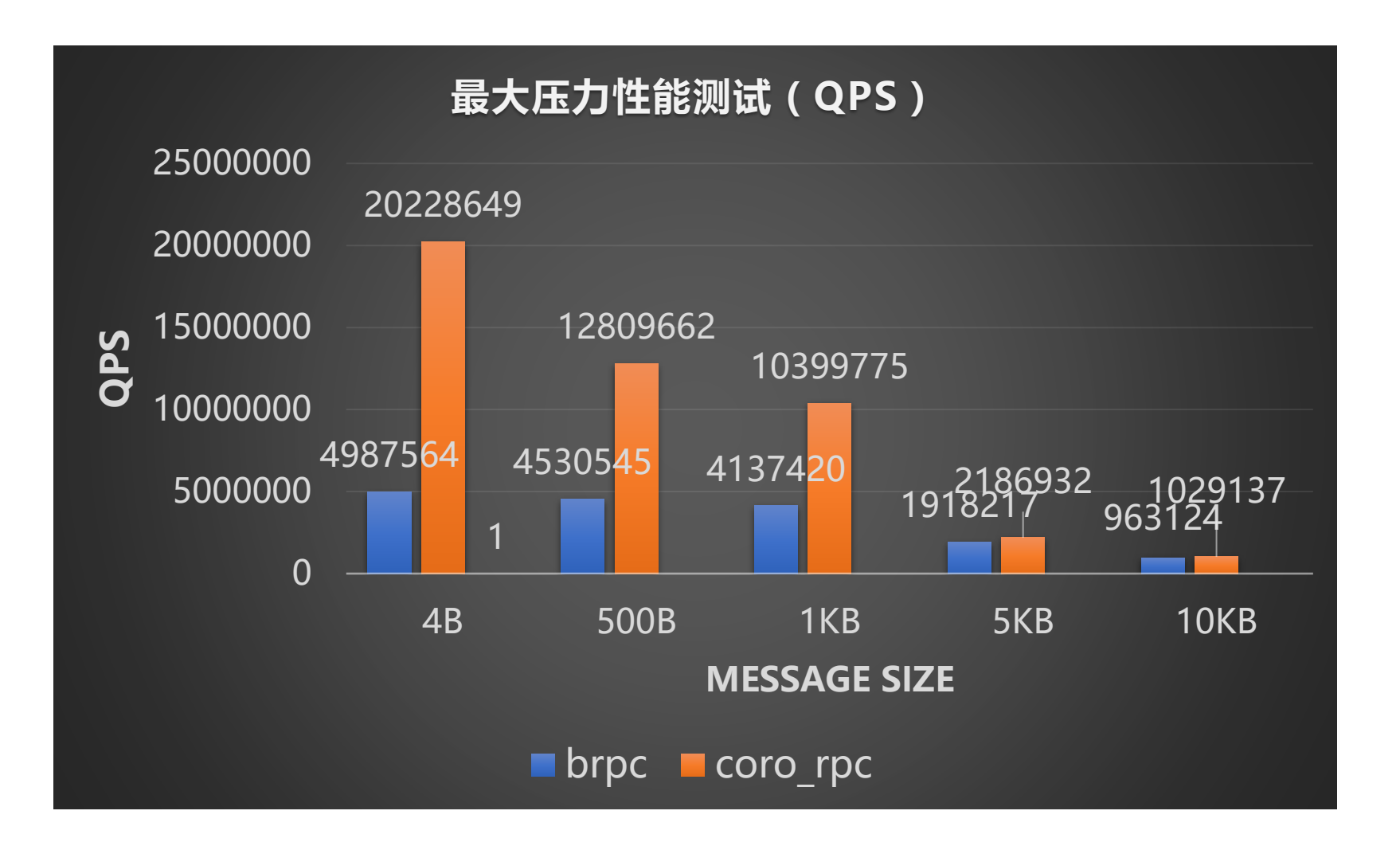

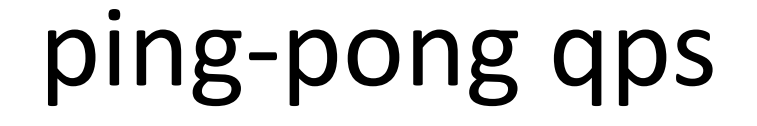

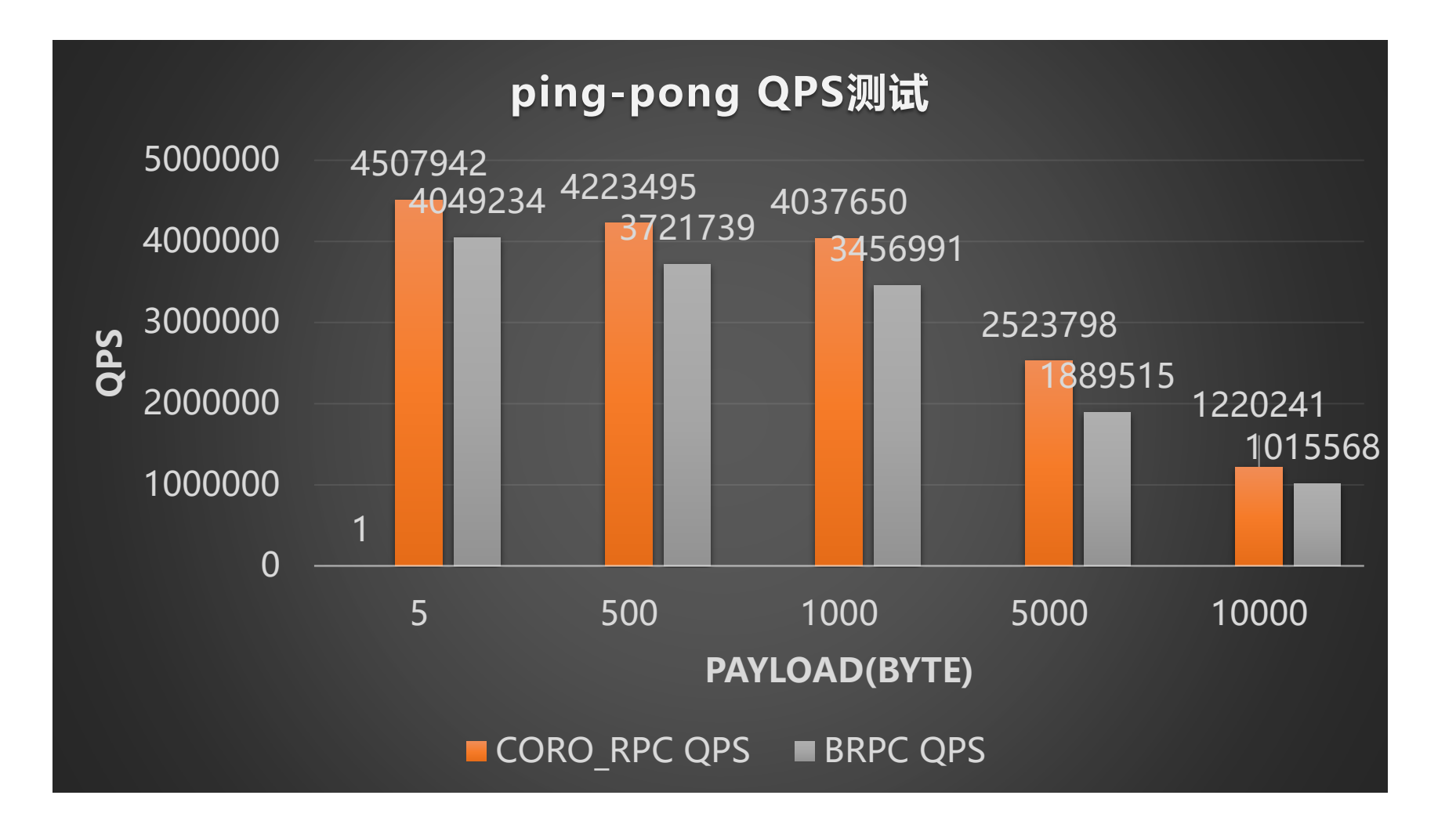

## ping-pong 时延

![](_page_25_Figure_1.jpeg)

## 长尾测试 qps

![](_page_26_Figure_1.jpeg)

## 长尾测试时延

![](_page_27_Figure_1.jpeg)

## coro\_rpc 性能优化实践

![](_page_28_Picture_1.jpeg)

## coro\_rpc性能优化实践

![](_page_29_Figure_1.jpeg)

![](_page_29_Figure_2.jpeg)

## coro\_rpc性能优化实践

- 从底层开始优化, 开发了高性能序列化库struct pack(性能是 protobu的10-40倍)
- 利用asio优秀的异步网络IO模型(proactor) + 多核提升性能
- 避免内存移动
- 避免锁
- 编译期计算

## 利用asio多核的优势

```
// 利用asio io_context pool, 每次连接从pool中拿一个io_context去处理, 并行化
void do accept() {
 acceptor_.async_accept(
  [this](asio::error_code ec, asio::ip::tcp::socket socket) mutable {
   auto conn = std::make_shared<async_connection>(
        pool_get_io_context_ptr(), conn_timeout_duration,
        std::move(socket));
   conn->start();
```

```
do_accept();
});
}
```

```
qps 20w
```
## 利用asio多核的优势

```
void do_accept() {
 auto conn = std: make shared < async connection > (pool .get io context(),
conn timeout duration );
```

```
acceptor_.async_accept(
 conn->socket(), [this, conn](asio::error_code ec) mutable {
  conn->start();
```

```
do_accept();
});
}
```
qps 2000w

## 避免内存移动

• rpc响应的时候需要一个head和body 先创建head再创建body,响应时合并成一个buffer发送; 三次创建buffer, 四次内存拷贝;

优化:序列化的时候把head部分预留出来; 一次创建buffer,两次内存拷贝;

```
template <typename R>
void response msg(const R &ret) {
 auto buf = struct pack::serialize with offset(RESPONSE HEADER LEN, ret);
 *((uint32 t *)buf.data()) = buf.size() - RESPONSE HEADER LEN;
 write(std::move(buf));
}
```
使用std::string\_view去操作内存而不是std::string, 避免内存 拷贝

![](_page_34_Picture_0.jpeg)

- 一个io\_context处理一个connection
- connection内部无锁,性能最优
- 通过io context.post来保证线程安全

## 编译期计算

• 编译期从函数映射到请求id

```
// 编译期生成function_id,消除了运行期开销
template <auto func>
consteval auto func_id() {
 constexpr auto name = get func name<func>();
 constexpr auto id = MD5Hash32Constexpr(name.data(), name.length());
 return id;
}
```
## Reactor模式和Proactor模式

![](_page_36_Figure_1.jpeg)

Proactor模式感知的是已完成的读写事件, 而不需要像 Reactor 感知到事件后,还需 要调用 read 来从内核中获取数据,性能 更优。

https://www.zhihu.com/question/2694 3938

asio采用的是proactor模式

## 踩过的坑

![](_page_37_Picture_1.jpeg)

## 踩过的坑

- **使用协程需要注意的问题(一)**
- <http://www.purecpp.cn/detail?id=2313>
- **使用协程需要注意的问题(二)**

<http://www.purecpp.cn/detail?id=2315>

• **使用协程需要注意的问题(三)**

<http://www.purecpp.cn/detail?id=2316>

协程没有退出导致内存泄漏 协程生命周期的问题 Asio异步的多线程操作socket和io的问题

• **使用asio需要注意的问题**

<http://www.purecpp.cn/detail?id=2308>

C++ 20 兰亭集库 yaLanTingLibs <https://github.com/alibaba/yalantinglibs.git>

yaLanTingLibs 是基于C++最新标准C++20开发的库合集; yaLanTingLibs和Alibaba Cloud Compiler(LLVM)为龙蜥社区开发者提供了C++开发的一站 式解决方案,帮助用户快速构建高性能的C++应用

![](_page_39_Figure_2.jpeg)

C++ 20 兰亭集库 yalantinglibs <https://github.com/alibaba/yalantinglibs.git>

![](_page_40_Picture_1.jpeg)

本次purecpp大会的问卷调查

![](_page_40_Picture_3.jpeg)

![](_page_40_Picture_4.jpeg)